## 契約者さまの住所、電話番号の変更手続き方法

次の手順により、契約者さまの住所、電話番号を変更することができます。

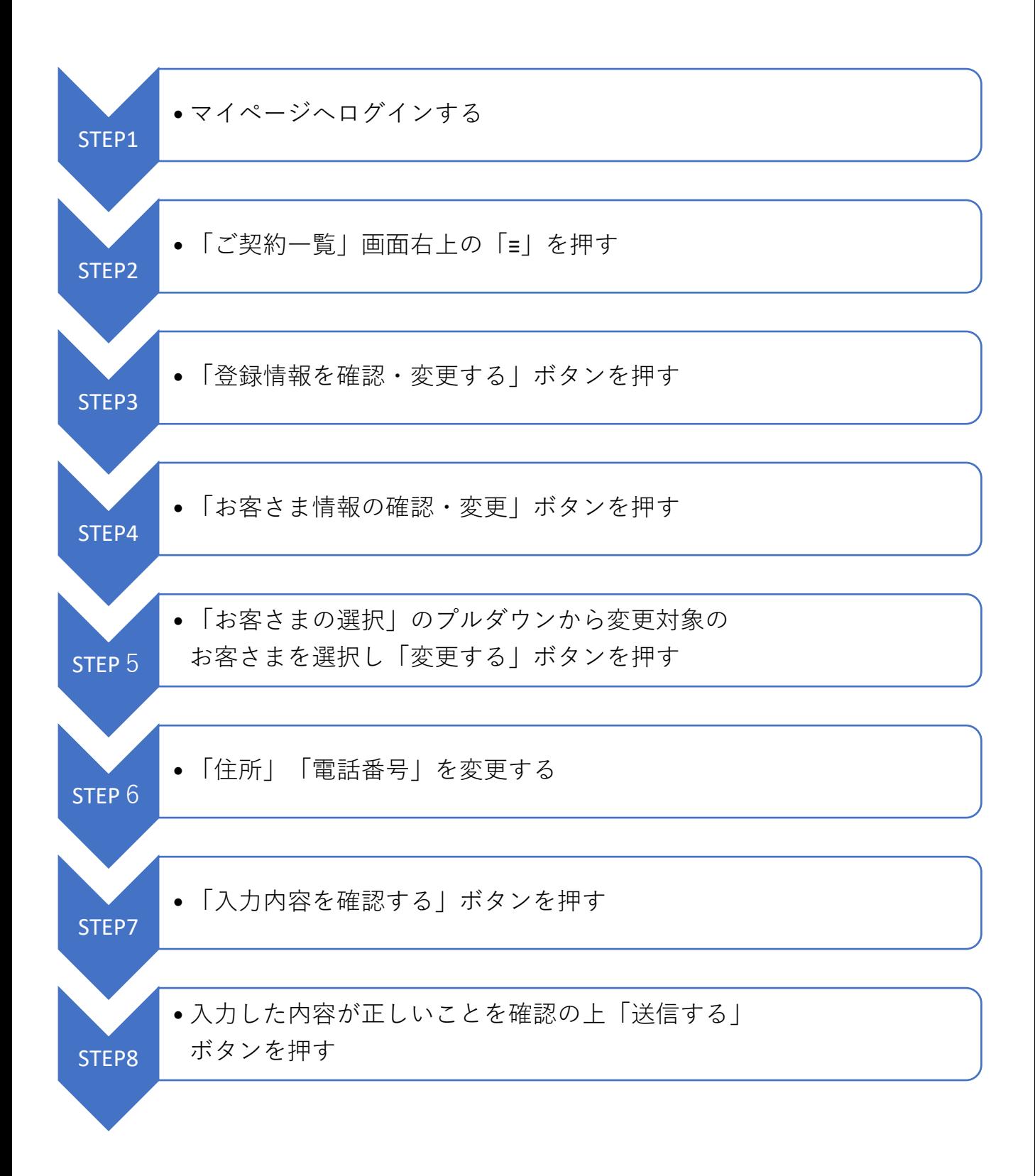